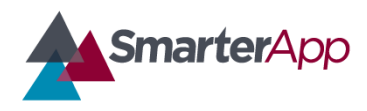

*Draft v0.1—27 February 2017*

#### Revision History

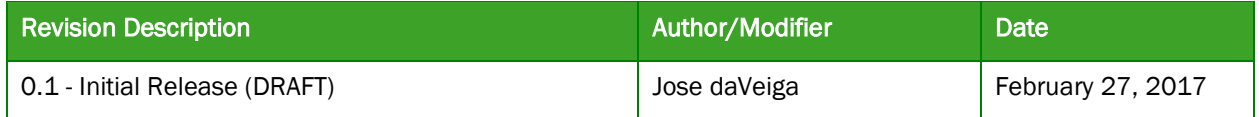

### Purpose

The Smarter Balanced Illustration Glossary Quality Assurance Checklist is intended to ensure that third-party Test Delivery System (TDS) applications adhere to Smarter Balanced practices, standards, and guidelines that promote quality solutions. This checklist covers mostly the functional aspects of the User Interface, and it is recommended that the team developing this feature familiarize themselves with this checklist to ensure the developed application meets the quality standards.

### Support Documentation

Please refer to the Smarter Balanced Illustration Glossary Definition document for a full definition and functional specification.

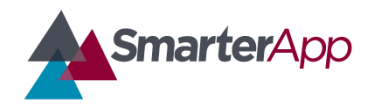

*Draft v0.1—27 February 2017*

### Illustration Glossary Quality Assurance Checklist

### Organization Information

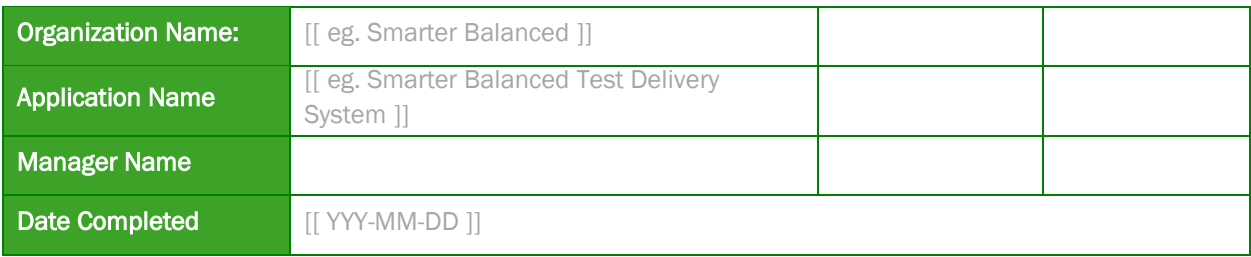

### Important Notes For Completing This Document

Each section of the Checklist must be completed in full. If a particular section is not applicable to this project, you must write N/A (Not Applicable) and provide a reason. Items that are not checked, filled in, missing information, or marked N/A will require further explanation and will render this Implementation checklist incomplete. Thus your application is rendered to not have entirely followed Smarter Balanced guidelines and standards.

Important Note: No sections are to be deleted from this document. This template is not to be modified in any manner. Text contained within [[ ]] provides information on how to complete that section and can be deleted once the section has been completed.

### 1. Example Item Loading and Availability

This item assumes the TDS being used for testing this functionality has been developed under the Smarter Balanced guidelines and standards described at SmarterBalanced.org regarding tests, test items, usability, accessibility, and all other TDS related requirements.

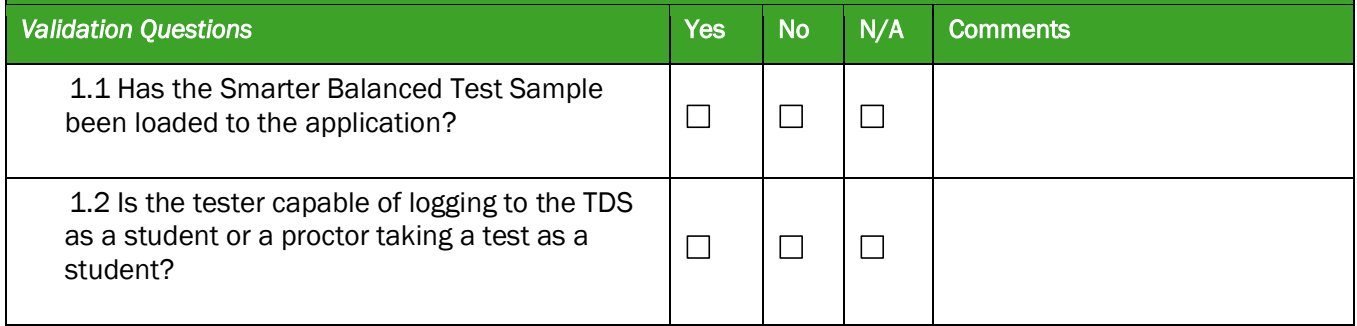

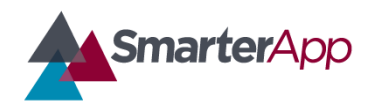

*Draft v0.1—27 February 2017*

### 1. Example Item Loading and Availability

This item assumes the TDS being used for testing this functionality has been developed under the Smarter Balanced guidelines and standards described at SmarterBalanced.org regarding tests, test items, usability, accessibility, and all other TDS related requirements.

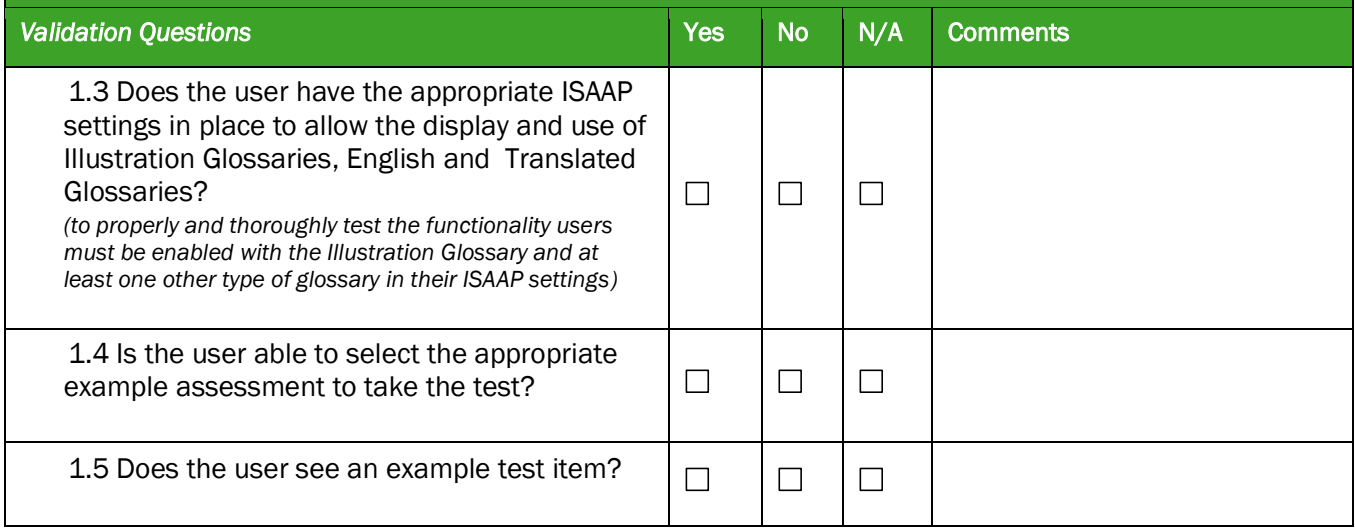

#### 2. Functionality: Accessing an Illustration Glossary

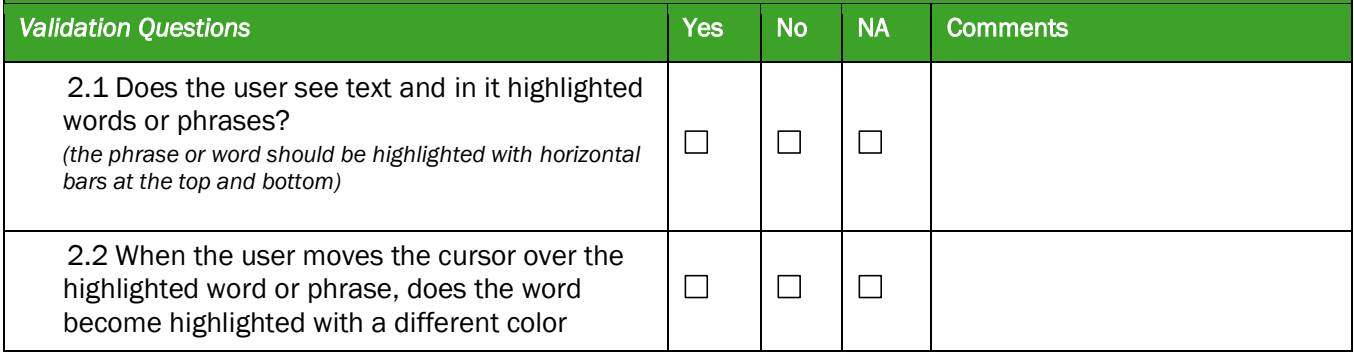

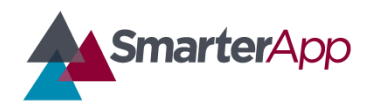

*Draft v0.1—27 February 2017*

#### 2. Functionality: Accessing an Illustration Glossary

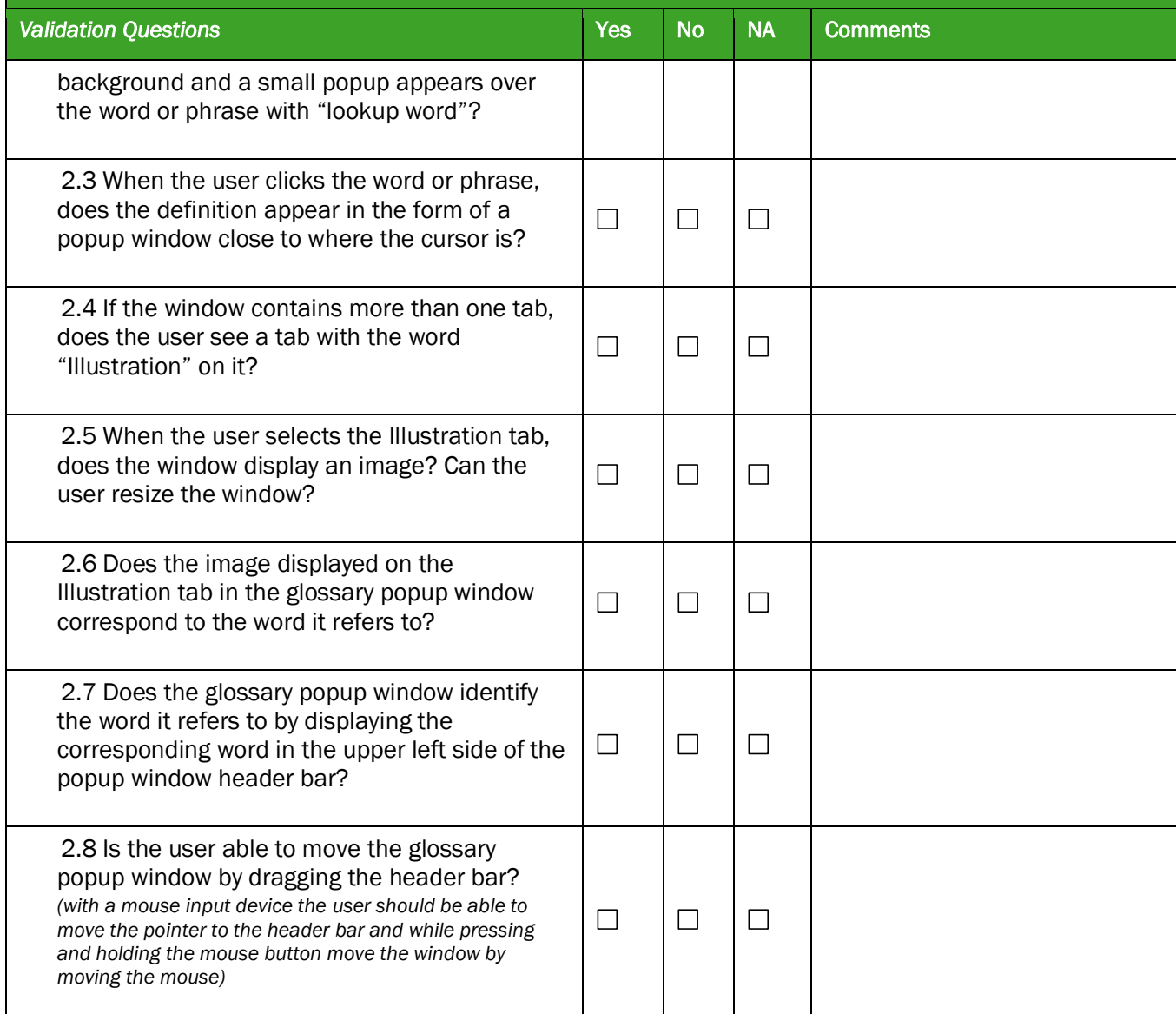

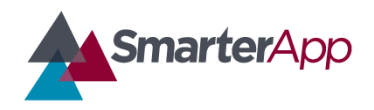

*Draft v0.1—27 February 2017*

#### 2. Functionality: Accessing an Illustration Glossary

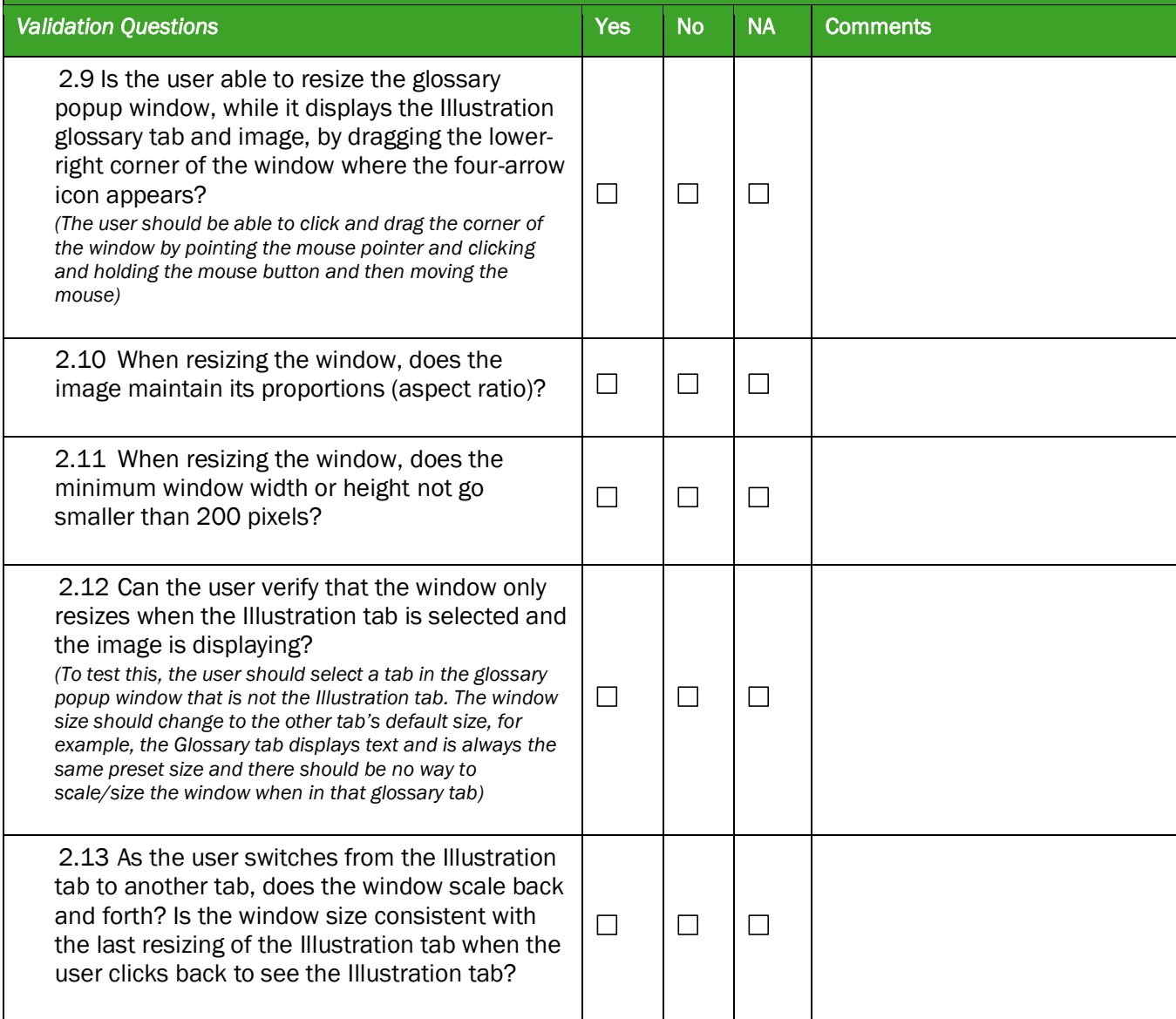

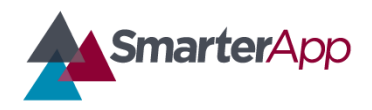

*Draft v0.1—27 February 2017*

#### 2. Functionality: Accessing an Illustration Glossary

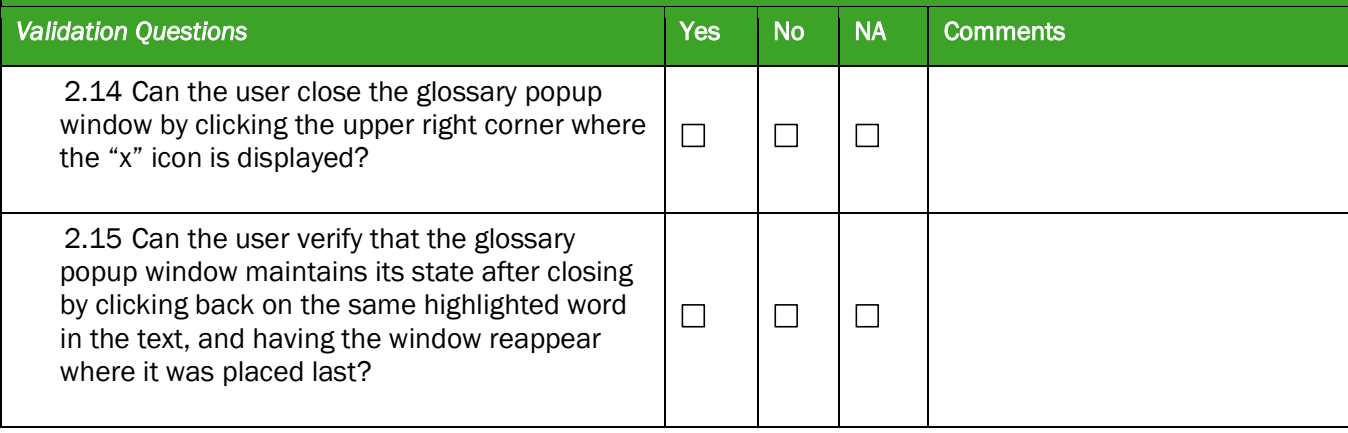